Rավելված № 5

3աստատված է 3այաստանի 3անրապետության

hանրային ծառայությունները կարգավորող hանձնաժողովի

2008 թ մարտի 28-ի № 140Ա որոշմամբ

## Sեղեկատվություն ստացված գրավոր հարցադրումների, բողոքների բնույթի և դրանց արձագանքման  $l$ կերաբերյալ

## «Յայջըմուղկոյուղի» ΦԲԸ

ընկերություն

## Եռամսյակ երկրորդ2009թ.

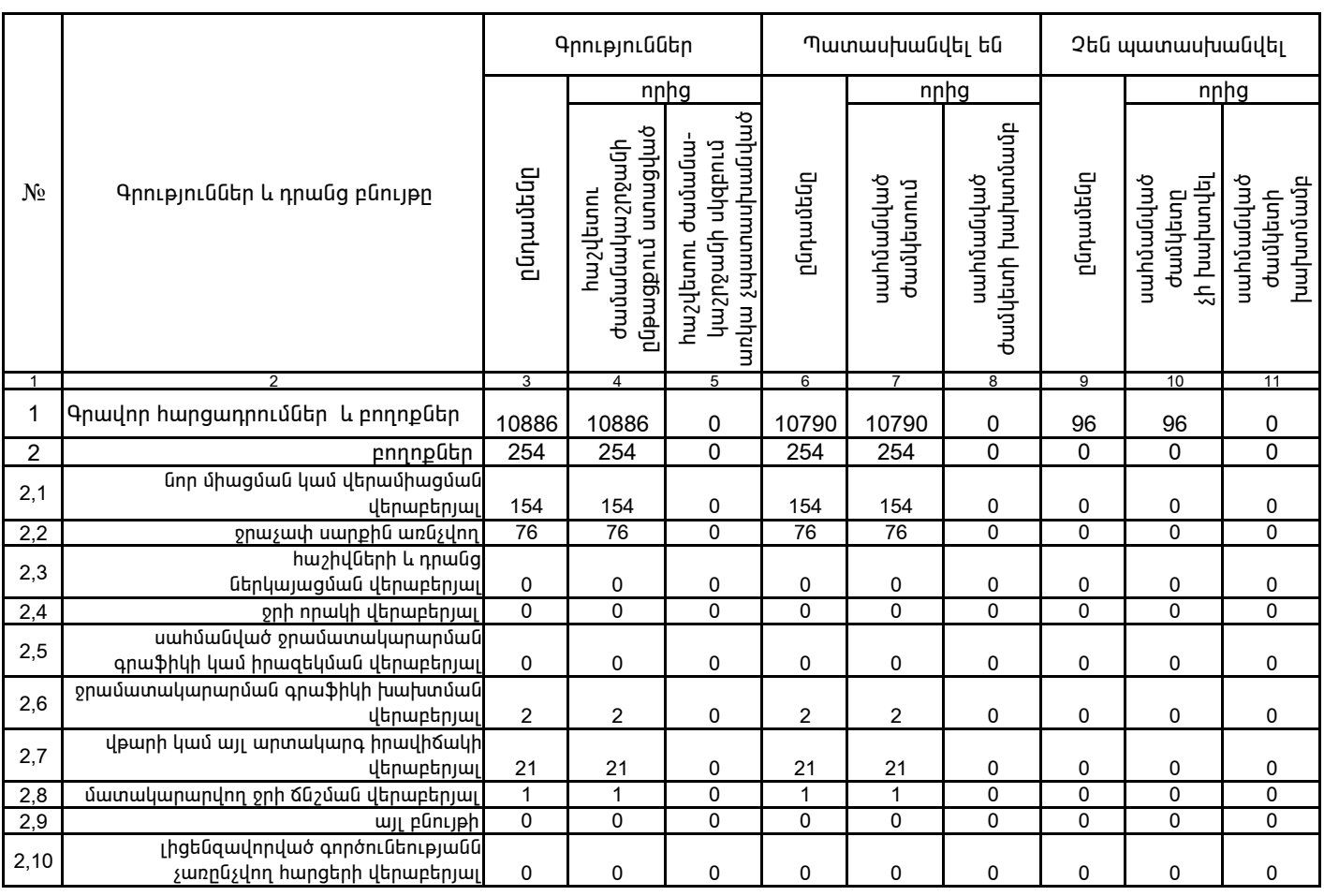

1. Տեղեկատվությունը ներկայացվում է յուրաքանչյուր եռամսյակի համար` մինչև հաշվետու եռամսյակին հաջորդող ամսվա 25 -ը:

2. Sեղեկատվությունը ներկայացվում է նաև էլեկտրոնային տարբերակով`Microsoft Excel ծրագրով:

Շահագործման տնօրեն անցանացի առաջարկության է անցանացել է միջոցում է անցանացել է այն այն այն այն այն այն այն այն

/wūntūn, wqqwūntūn/